CÉSAR HENRIQUE KALLAS DANIEL FIGUEIREDO MACHADO FÁBIO HENRIQUE GENEROSO RENATO DEMARCO

### **TRABALHO DE REDES DE COMPUTADORES 1 GNUTELLA**

CAMPINAS/2005

PONTIFÍCIA UNIVERSIDADE CATÓLICA DE CAMPINAS

## **GNUTELLA**

DISCIPLINA: Redes de Computadores 1 PROFESSOR: Juan Manuel A. Coelho

GRUPO: César Henrique Kallas RA: 02099224 cesarkallas@gmx.net

Daniel Figueiredo Machado RA: 02508224 daniel.fm@uol.com.br

Fábio Henrique Generoso RA: 02164473 fhgeneroso@gmail.com

Renato Demarco RA: 02142818 renatodemarco@gmail.com

# SUMÁRIO

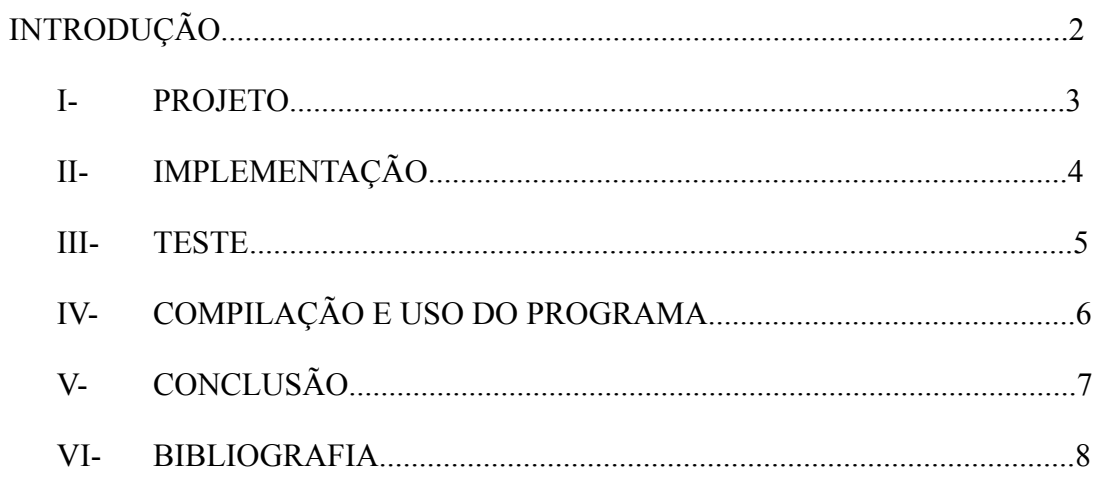

### **INTRODUÇÃO**

Esse projeto visa implementar um servent P2P (pear to pear) baseado numa versão simplificada do protocolo Gnutella 0.4.

O projeto considera os principais aspectos da especificação do Gnutella versão 0.4, alguns aspectos relacionados a firewals e as extenções propostas na espeficicação básica que estão descritas no apêncidece do original da especificação Gnutella 0.4.

Protocolos de redes P2P todos os participantes tem os mesmos direitos e deveres, ou seja, todos contribuem para o roteamento e os servents funcionam como cliente e como servidores.

O Gnutella usa o conceito de P2P entretanto, as transferências de arquivos não são realizadas através de uma solução própria, mas sim do protocolo HTTP, ou seja, o mesmo que você usa para fazer download de arquivos em qualquer site na Web.

### **PROJETO**

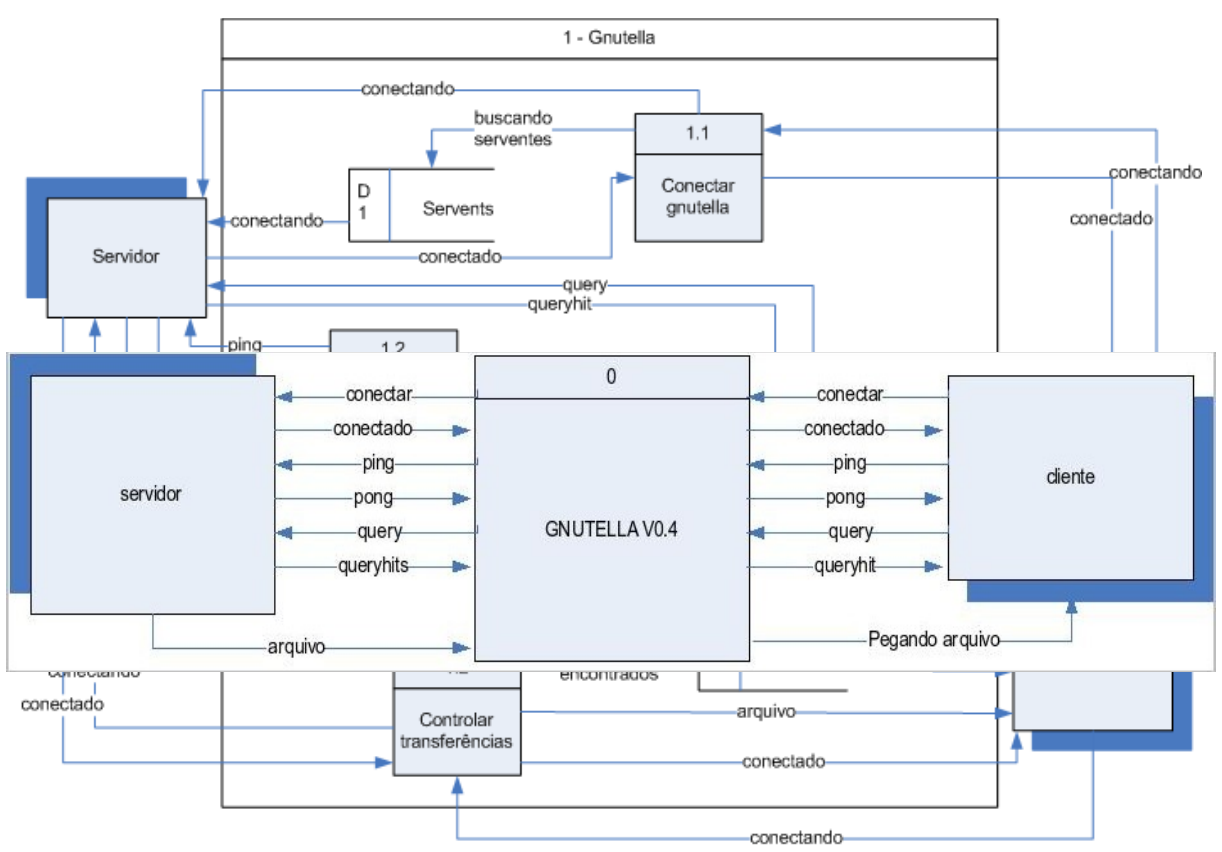

### **- Introdução do Projeto**

Esse projeto visa a implementação de um servent da rede Gnutella, de acordo com a especificação do protocolo Gnutella versão 0.4, revisão 1.6 .

O servent é divido em duas partes, uma servidor e outra cliente. Porém, as duas partes são vistas apenas como uma pelo usuário, podendo ser implementadas separadamente.

Figura 1 - DFD nível 0

- Funções

Mensagem Função que envia mensagem. A mensagem pode ser enviada para um usuário ou via um socket padrão, depende do tipo passado. Entrada: tipo da mensagem e o corpo da mensagem Saída: status do envio da mensagem.

### *status* função Mensagem(tipo, msg) verifique o tipo  $se tipo = USUARIO$ : mostre uma mensagem na tela com msg

senão

escreva no canal de comunicação a msg

fim

retorne *status*

fim

Conexão

É feita através de uma consulta na lista de servents. Consulta-se o primeiro host declarado na estrutura e tenta fazer a conexão, caso não tenha sucesso, segue para o próximo host. Se todas tentativas falharem, uma mensagem é enviada para o usuário. Entrada: lista\_servents

Saída: status da conexão

função conexao(arquivo LISTA\_SERVENTS) laço: enquanto possuir host na lista\_servents faça: pegue o host no arquivo conectar(host, porta) se falha: volta ao inicio do laço de repetição se fim de arquivo: mensagem('USUARIO', "A conexão falhou, tente outros servents.") fim fim

*status* funcao conectar(host, porta) conectar no host e na porta mensagem(CONEXAO, host, 'GNUTELLA\_VERSAO'); se 'GNUTELLA\_OK': retorne 'CONEXAO\_SUCEDIDA' se não: retorne 'FALHA\_CONEXAO' fim

### Ping

É enviado uma mensagem do tipo ping para um servent e espera-se que ele responda com pong.

Entrada: host

*estrutura\_payload* função ping (host) BYTE ping[0:L-1] retorne ping fim

### Pong

Resposta via mensagem com o descritor pong.

O host é o servent que enviou o ping, mas não o servent originou o ping, mas sim o servent que transmitiu por último o ping.

Entrada: porta do servent, host, número de arquivos no servent e tamanho total desses arquivos.

```
estrutura_payload função pong()
BYTE pong[L-1]
pong[0:1] = <u>PORTA</u> <u>ENTRADA</u>pong[2:5] = getLocalIpAddress()pong[6:9] = ArgComparilhados(NARQUIVOS, NULL)pong[10:13] = ArgCompartilhados(TAMARQUIVOS, NULL)retorne pong
fim
```
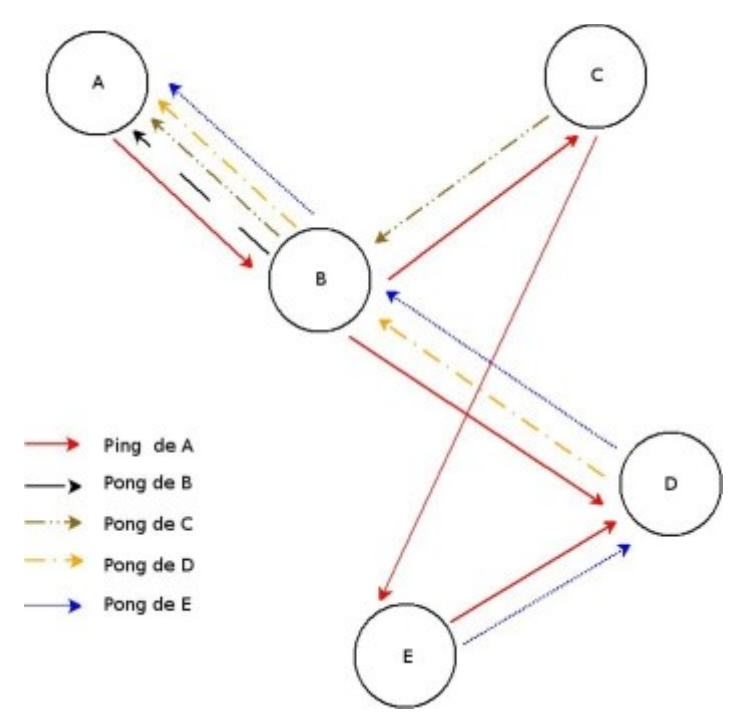

*Figura 3 - Percursso de um PING / PONG*

### **Query**

Função de busca de arquivos no servents.

```
estrutura_payload função query(string)
BYTE query[L-1]
query[0:1] = <u>QUERV_LIVRE</u> | <u>QUERV_MIN</u> | <u>QUERV_MED</u>inteiro n = tamanho(string)
query[2:n] = string
querv[n+1] = NULLretorne query
```
fim

**OuervHits** 

Função que retorna o número de arquivos encontrados de acordo com uma query passada.

*estrutura\_payload* função queryhits(string)  $\overline{BYTE}$  queryhits[L-1] queryhits $[1:2]$  = PORTA\_ENTRADA queryhits $\overline{[3:6]}$  = getlocalipaddress() queryhits $[7:10]$  = getSpeed()

#### queryhits $[11:N]$  = ArqCompartilhados(PROC\_ARQUIVOS, string) retorne *estrutura\_payload*

fim

**GeraDescritor** 

Função que encapsula o payload no descritor.

Array de bytes:

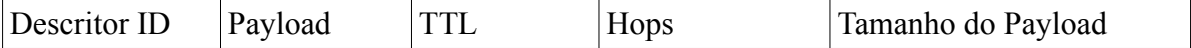

Entrada:

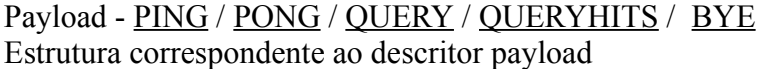

```
descritor funcao GeraDescritor(payload, estrutura_payload)
       BYTE descritor[n]
descritor[0:15] = GeraDescriptorID()descritor[16] = payloaddescritor[17] = TTLdescritor[18] = 0inteiro t = \t{tamanho}(\text{estructura-payload})descritor[19-22] = tdescritor[23:t] = estrutura payload
              retorne descritor
```
fim

```
GeraDescriptorID
Função que gera um número de 16 bytes (128 bits) aleatório (e possivelmente único).
```

```
numero função GeraDescriptorID()
       inteiro n = gera id randomico(128 bits)
       retorne n
```
fim

ArqCompartilhados Retorna o número de arquivos compartilhados ou o tamanho total desses arquivos. Entrada: String: nome de um arquivo Opção: N\_ARQUIVOS (número de arquivos) TAM\_ARQUIVOS (tamanho total dos arquivos)

```
numero ArqCompartilhados(opcao, string)
       inteiro n = some o número de arquivos no diretório
       verifique opcao
             caso TAM_ARQUIVOS:
                    laço: enquanto n != 0string arquivo = prox arq diretório(\overline{DIRETORIO})
                           tam = tam + tamanho(arquivo)
                           n - -retorne tam
       caso N_ARQUIVOS:
                    retorne n
             caso PROC_ARQUIVOS:
                    estrutura dados_arquivo (inteiro index,
```
inteiro tamanho, string nome)

procure no disco(string, arquivo) retorne dados\_arquivo

fim

fim

**Principal** 

Função principal do programa.

```
função principal()
      conexao(LISTA_SERVENTS)
      nova linha execucao(servidor(PORTA_ENTRADA))
       ...
      servidor:
      laço:
              BYTEreq[]=escute<sub>porta</sub>(<u>PORTA</u> <u>ENTRADA</u>)se req[16] = \overline{PING}nova_linha_execucao(
              GeraDescriptorID(PONG, pong()))
      se req[16] = QUERY
              nova_linha_execucao(
              GeraDescriptorID(QUERYHITS, queryhits(req[2:N])))
```
...

cliente Mensagem(PING,GeraDescriptorID(PING, ping())) Mensagem(QUERY,GeraDescriptorID(QUERY,query(string)))

fim

...

...

- Estrutura de dados

**Constantes** 

Contém a definição de todos as constantes do protocolo, declarados de forma estática em um função do programa separada ou na função principal.

String GNUTELLA "GNUTELLA CONNECT/0.4\n\n" String GNUTELLA\_OK "GNUTELA OK\n\n" String DIRETORIO "/tmp/gnutella/arquivos" inteiro CONEXAO 0xa0 inteiro CONEXAO\_SUCEDIDA 0xa1 inteiro FALHA\_CONEXAO 0xa2 inteiro USUARIO 0xa3 inteiro N ARQUIVOS 0xa4 inteiro TAM\_ARQUIVOS 0xa5 inteiro PROC<sup>ARQUIVOS</sup> 0xa6 inteiro PING 0x00 inteiro PONG 0x01 inteiro OUERY 0x80 inteiro OUERYHITS 0x81 inteiro BYE 0x02 inteiro TTL 10

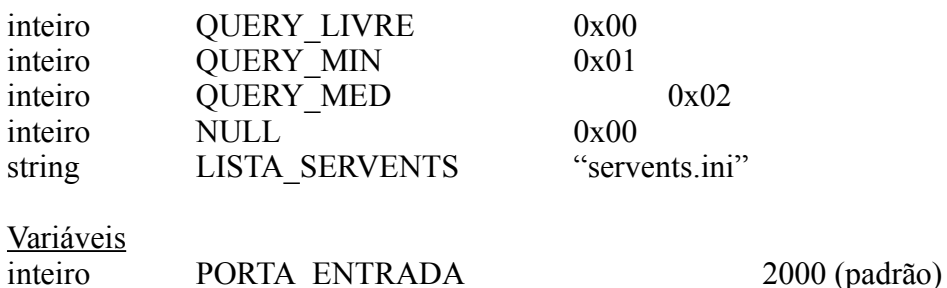

Lista de servents: lista servents

Arquivo texto com hosts que já estão conectados a rede, lista obtida através de sites na internet.

Estrutura do arquivo: <nome do host>:<porta> gnet.ath.cx:6346 gnet2.ath.cx:6346 gnet3.ath.cx:6346 gnet4.ath.cx:6346 gnet5.ath.cx:6346 gnotella.fileflash.com:6346 gnutellahosts.com:6346

Diretório de arquivos

Diretório em disco que contém os arquivos a serem compartilhados na rede.

Lista de arquivos sendo baixados

Estrutura de dados com a lista de arquivos sendo baixos pelo cliente do servent.

### **IMPLEMENTAÇÃO**

#### **Ambiente de programação:**

j2sdk – Java for Student Development 1.4 ou superior Linux – Suse Linux  $9.3$  – kernel  $2.6.11.4$ -21.9-default

#### **Código**

O software funciona com três threads iniciais:

- 1. Interface gráfica, interação com o usuário
- 2. Servidor de conexões de outro servent
- 3. Servidor HTTP para requisições
- 1. Interface gráfica

Toda comunicação com os outros servents é requisitada atráves dessa interface. Os descritores (ping ,pong , query, queryhits) são enviados por solicitação e recebidos os resultados nessa interface.

- 2. Servidor de conexões Trata requisições de servents que conectados a ele
- 3. Servidor web Trata pedido de downloads de arquivos

#### **TESTE**

#### **Ambiente com três computadores:**

- 1. A Endereço: 10.0.0.1 porta: 6346
- 2. B Endereco: 10.0.0.10 porta: 6346
- 3. C Endereço: 10.0.0.12 porta: 6346

### **1. CONEXÃO**

B conecta em A A conecta em C C conecta em B

Resultado: conexões bem sucedidas.

### **2. ENVIANDO PINGS E REPASSANDO PINGS / PONGS**

B envia ping para A A recebe ping de B A envia pong para B A envia ping para C C recebe ping de A C envia pong para A C envia ping para B B recebe ping de C B envia pong para C C envia pong para A

Resultado: Testes bem sucedidos.

### **3. ENVIANDO QUERYS E REPASSANDO QUERYS**

B envia query para A A responde com queryhits para B (se tiver arquivos) A envia query para C C responde com queryhits para A A repassa o queryhits para B

Resutlado: Testes bem sucedido.

### **4. CONEXÃO PARA TRANSFERÊNCIA DE ARQUIVO**

B conecta em A e pede arquivo A responde com OK A envia arquivo B recebe arquivo

Resultado: transferência bem sucedida.

### **COMPILAÇÃO E USO DO PROGRAMA**

O projeto foi desenvolvido em JAVA utilizando o Sistema Operacional Linux para o seu desenvolvimento. A versão do compilador java usado é javac 1.5.0\_03.

Para compilação foi feio um makefile simples, basta digitar make no diretório onde estão os arquivos para que a compilação seja efetuada.

No makefile linhas de instrução são feitas para que o java além de compilar os arquivos java crie diretórios para os .class entre outros diretórios para melhor organização do programa e ainda copie alguns arquivos nescessários para que o programa rode com sucesso.

Outro fator importante do makefile é a criação da documentação .html através do javadoc, essa criação é feita por linhas de instrução no makefile.

Na documentação criada pelo javadoc que pode ser acessada no diretório doc, tem a especificação de todas as classes e as importantes funções de cada uma delas sendo explicadas dando detalhes de variáveis que são passadas, o objetivo da função e o retorno dela.

Para rodar o programa basta executar os arquivos Estella.class e EstellaServidor.class que são gerados pela compilação através do makefile no diretório Estella.

Para compilar e rodar o programa é nescessário que o sistema operacional tenha instalado uma máquina virtual java para que o programa possa ser compilado e executado com sucesso.

export CLASSPATH=.:modules/org-jdesktop-layout.jar

#### **Código fonte**

 rm -rf estella mkdir estella mkdir estella/gui cp -R icones/ estella/gui/ > /dev/null javac -d . \*.java -Xlint -sour

#### **Documentação**

javadoc -d doc \*.java

### **Iniciar programa**

\$ sh Estella sh

#### **Ver documentação** cd doc

abrir Index html

#### **CONCLUSÃO**

De acordo com a opinião do grupo os objetivos da atividade foram alcançados. O programa desenvolvido é bastante interessante para quem está estudando redes e demonstra na prática aspectos aprendidos em sala de aula.

Foi aprendido bastante sobre como programar usando tecnologias para utilização de redes para comunicação entre computadores usando sempre clientes e servidores de arquivos como base dessa comunicação.

A principal dificuldade encontrada pelo grupo foi o tempo dado para o desenvolvimento do projeto que foi bastante curto dada a complexibilidade do trabalho.

Uma sugestão que o grupo daria para as próximas turmas atingirem os objetivos da disciplina com mais clareza seria aumentar o tempo dado para o desenvolvimento do semestre, levando em consideração que a matéria é dada no sexto semestre do curso onde outras disciplinas com projetos de complexibilidade semelhantes mas sobre assuntos diferentes são cursadas pela maioria dos alunos. Para melhorar a qualidade dos projetos e o aprendizado dos alunos, aumentar o tempo para o desenvolvimento principalmente na parte de projeto e implementação seria bastante interessante.

### **REFERÊNCIAS E BIBLIOGRAFIA**

- <http://rfc-gnutella.sourceforge.net/>
- <http://www.gnutelliums.com/>
- <http://gnutella.da.ru/> (lista de hosts.)
- $\cdot$  <http://java.sun.com/j2se/1.4.2/docs/api/>
- <http://java.sun.com/docs/books/tutorial/uiswing/components/table.html>
- [http://www.codetoad.com/java\\_JTable.asp](http://www.codetoad.com/java_JTable.asp)
- <http://rfc-gnutella.sourceforge.net/developer/stable/index.html>

### **LICENÇA DE USO**

GPL – Gnu Public License - Version 2, June 1991 (em anexo)